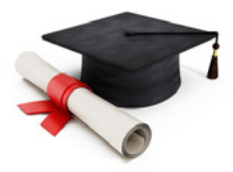

# **So ordern wir in den Depots!**

Praktische Tipps zu unseren Orders – nicht nur für Einsteiger

us vielen Mails von Lesern wissen wir, dass nicht nur bei Börsen-Neulingen oftmals Unsicherheit herrscht, wie Orders an der Börse richtig umzusetzen sind. Im Premiumbereich finden Sie in der Rubrik "Know-how" mehrere PDFs, in denen wir die verschiedenen Ordertypen erläuern und auch deren richtigen Einsatz erklären ("Richtig an der Börse ordern: Limit, Stopp etc.", "So funktionieren kombinierte Orders", "Stopp-Loss: So begrenzen Sie Verluste"). Im Folgenden soll es aber darum gehen, wie wir selbst Orders in unseren Depots vornehmen. **A**

## **Das Lars-Erichsen-Depot**

Im Lars-Erichsen-Depot erhalten Sie 1 zu 1 die Käufe, die Lars auch privat in seinem mittelfristigen Depot durchführt. Näheres zum Umgang mit dem Depot und auch zur Bestimmung der für Sie passenden Positionsgröße erfahren Sie in mehreren kurzen Videos im Premiumbereich in der Rubrik "Lars-Erichsen-Depot" (**[hier klicken](https://premium.rendite-spezialisten.de/lars-erichsen-depot/)**). In diesem Depot ist der Einstiegskurs besonders wichtig. Wir ordern meist mit einem Limit, das in der Nähe des aktuellen Kurses liegt, gelegentlich auch mit einem Buy-Stopp (auch Stopp-Buy oder Start-Buy genannt). **Sich an diese Limits zu halten, ist wichtig.** Wenn Sie zu anderen Kursen einsteigen, dann haben Sie ein anderes Chance-Risiko-Profil als wir. Das können Sie machen, ist aber Ihre Entscheidung. Wir raten Neueinsteigern grundsätzlich dazu, die neuen Orders nachzuvollziehen. Sollten sich aber Einstiegschancen bei bestehenden Positionen ergeben, dann weisen wir per Mail oder in Sprachnachrichten über Telegram darauf hin. **Bei Orders im Lars-Erichsen-Depot geben wir in der Regel auch einen Stopp-Loss an.** Fällt die Aktie oder das jeweilige Wertpapier unter diesen Kurs, dann verkaufen wir. Bei den meisten Brokern kann aber erst eine Stopp-Loss-Order eingegeben werden, wenn das entsprechende Wertpapier schon im Depot eingebucht ist. Da wir kein kurzfristiges Traden betreiben, bleibt genug Zeit, den Stopp-Loss nach dem Eröffnen der Position einzugeben. **Oftmals versehen wir die Stopp-Loss- oder die Buy-Stopp-Orders mit einem zusätzlichen Limit** (näheres dazu rechts "Warum eine Stopp-Order mit zusätzlichem Limit?").

## **Das Zukunfts-Depot**

Das Zukunfts-Depot besitzt einen langfristigen Zeithorizont. **Auf Sicht von zehn bis 15 Jahren kommt es nicht darauf an, ob wir an einem bestimmten Tag ein paars Cents teurer oder günstiger kaufen, sondern dass wir die richtigen Aktien auswählen.** Wichtig ist zudem, dass wir auch dann weiterkaufen, wenn die Aktienkurse einmal deutlich gefallen sein sollten. Wir versehen unsere Orders im Zukunfts-Depot aber trotzdem mit einem Limit und ordern nicht einfach "Market", d.h. zum aktuellen Marktpreis. Das soll verhindern, dass wir einen ungünstigen Kaufkurs erhalten – wir haben ja schließlich nichts zu verschenken. Das Limit platzieren wir jeweils ein paar Cents über dem aktuellen Kurs. Die Order wird gemeinsam mit einer Analyse zur jeweiligen Aktie unter der Woche verschickt. Im Zukunfts-Depot verzichen wir auf automatische Stop-Loss-Marken (näheres zum Zukunfts-Depot finden Sie **[hier](https://premium.rendite-spezialisten.de/zukunfts-depot/)**).

# Häufige Fragen

**Frage:** *Ich konnte die Order im Zukunfts-Depot nicht gleich umsetzen und nun liegt der Kurs über dem Limit. Was soll ich tun?*

**Antwort:** Sie können abwarten, oft wird das Limit später noch erreicht. Allerdings ist es im Zukunfts-Depot nicht entscheidend, ob Sie die Aktie ein paar Cents teurer oder günstiger kaufen.

### **Frage:** *An welchem Börsenplatz soll ich kaufen?*

**Antwort:** Wir geben bei den Orders stets einen Börsenplatz an, meist Frankfurt oder Stuttgart. Sie können aber auch einen anderen Handelsplatz wählen, die Unterschiede sind nicht groß. Wenn Sie außerbörslich (z.B. über Lang & Schwarz oder Tradegate) kaufen oder verkaufen, dann wird die Order allerdings auch außerhalb der üblichen Börsenzeiten ausgeführt. Es kann dann passieren, dass das Limit oder der Stopp bei uns nicht ausgeführt wurde, bei Ihnen aber schon.

## **Frage:** *Zu welcher Uhrzeit soll ich kaufen?*

**Antwort:** Zu den üblichen Börsenzeiten sind die Kurse sind am "fairsten". Die Haupthandelszeiten in Deutschland liegen zwischen 09:00 und 17:30 Uhr. Bei US-Aktien und anderen Aktien, bei denen die höchsten Umsätze in den USA erfolgen, ordern wir erst, wenn auch die US-Börse geöffnet hat, also nach 15:30 Uhr.

### **Frage:** *Warum eine Stopp-Order mit zusätzlichem Limit?*

**Antwort:** Es gibt bei einer Stopp-Order die Möglichkeit ein zusätzliches Limit zu setzen. In den Ordermasken wird diese Option häufig als "Stopp-Limit" bezeichnet. Mit dem zusätzlichen Limit soll verhindert werden, dass der Ausführungskurs zu stark vom Stopp-Kurs abweicht. Wenn Ihr Broker das nicht ermöglicht, dann können Sie auch eine einfache Stopp-Order setzen.